## AMRITA VIDYALAYAM **ANNUAL EXAMINATION 2017 - '18**

**Class : XI Marks : 70 Time : 3 hrs**

## **INFORMATICS PRACTICES**

## **SECTION - A**

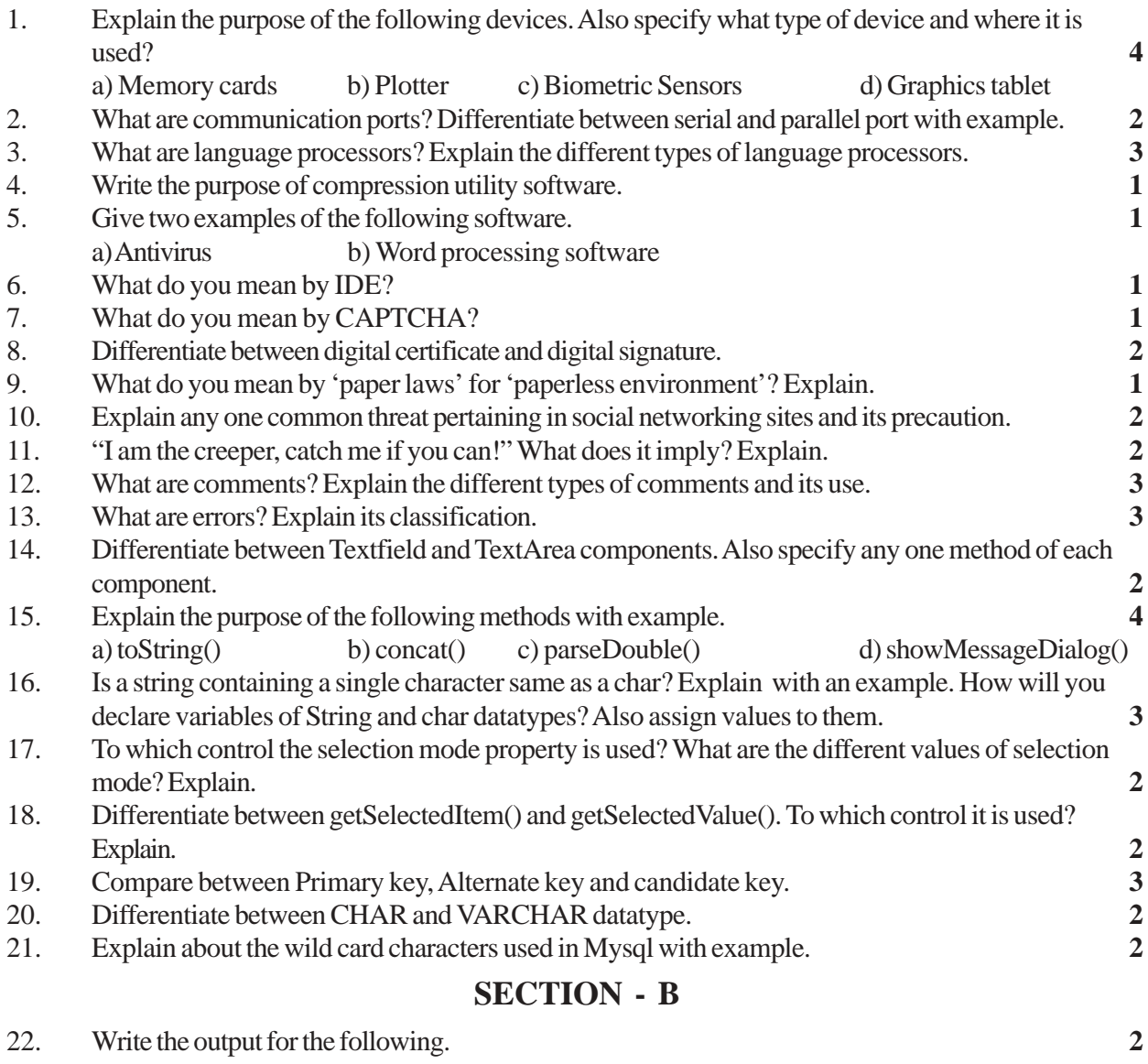

String s1,s2,s3,s4; s1="Good"; s2="Morning"; s3=s2.concat(s1);  $s4 = s1 + s2;$ What will be the value of s3 and s4?

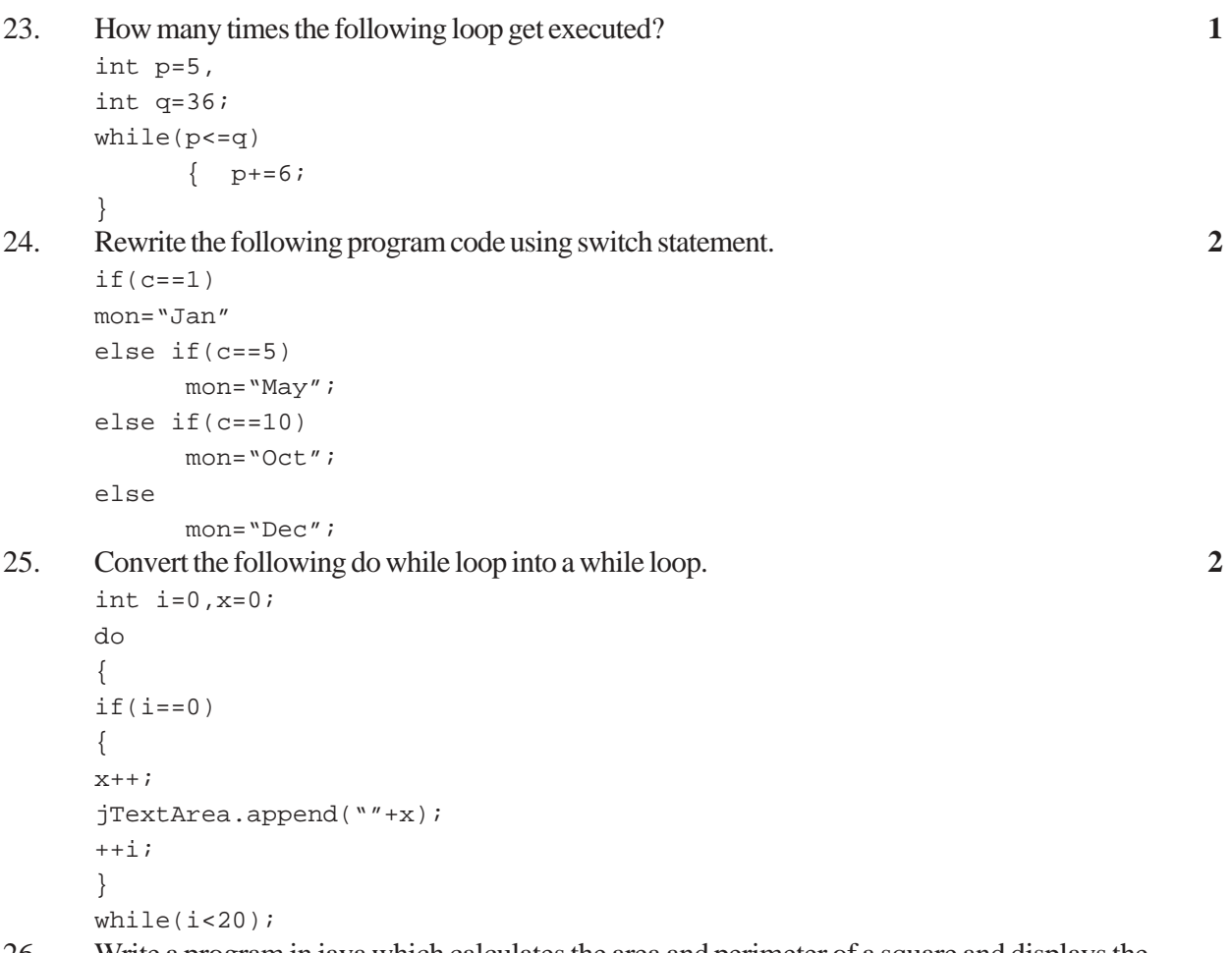

26. Write a program in java which calculates the area and perimeter of a square and displays the result through MessageDialog accepting the side as input from the user. **4**

## **SECTION - C**

27. Write the Mysql queries for the below from a) to g). a) Create a table with the following structure. **2** Table - Client

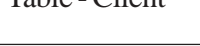

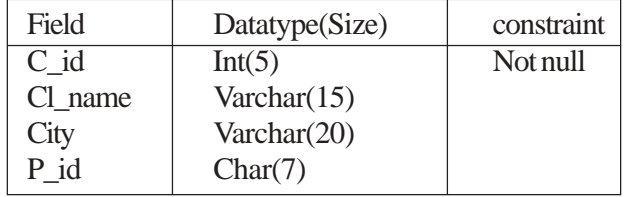

b) Add a new field Phone int(12).  $1$ 

c) Insert one record with the following values (1101, "Ram Sekhar", "Chennai" , "P003") **1** d) Change the city to Mumbai whose C\_id is 107. **1**

e) To display the client names in their ascending order of name whose name starts with A. **1** f) To remove the records whose city are Lucknow, Calcutta or Delhi (Use IN Operator). **1** g) Apply primary key to C\_id. **1**

28. Write the output for the folloing queries based on the table - Item given below. Table - Item

| Icode | Iname             | Price | Qty | <b>Brand</b>  |
|-------|-------------------|-------|-----|---------------|
| 1111  | Refrigerator      | 12000 |     | LG            |
| 2222  | <b>Television</b> | 20000 | 5   | Sony          |
| 3333  | Computer          | 28000 | 3   | <b>HCL</b>    |
| 4444  | Washing machine   | 25000 | 13  | <b>IFB</b>    |
| 5555  | Airconditioner    | 30000 | 22  | <b>VOLTAS</b> |

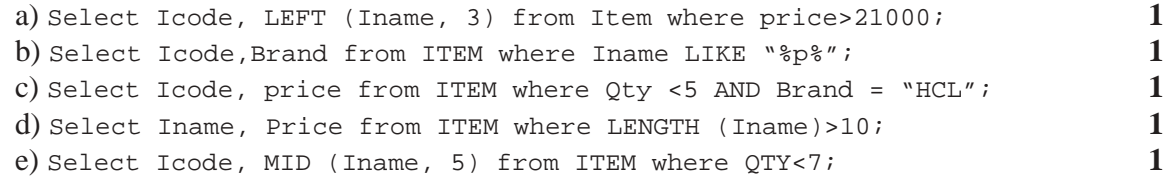